The Relational Model

### Chapter 3

#### ECS 165A – Winter 2022

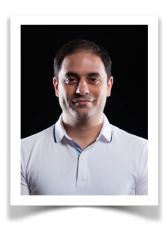

#### **Mohammad Sadoghi**

*Exploratory Systems Lab Department of Computer Science* 

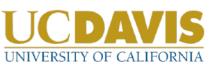

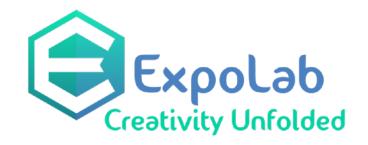

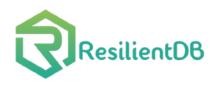

# Why Study the Relational Model?

\* Most widely used model.

- Vendors: IBM, Microsoft, Oracle, etc.
- "Legacy systems" in older models
  - E.G., IBM's IMS
- \* Old competitors:
  - Hierarchical Model
  - Network Model
- Competitors: object-oriented model
- \* Object-relational model

### Relational Database: Definitions

- \* *Relational database:* a set of *relations*
- \* *Relation:* made up of 2 parts:
  - *Schema*: specifies name of relation, plus name and type of each column.
    - E.G. Students(*sid*: string, *name*: string, *login*: string, *age*: integer, *gpa*: real).
  - *Instance*: a *table*, with rows and columns.
     #Rows = *cardinality*, #fields = *degree* / *arity*.
- Can think of a relation as a *set* of rows or *tuples* (i.e., all rows are distinct).

### Example Instance of Students Relation

| sid   | name  | login      | age | gpa |
|-------|-------|------------|-----|-----|
| 53666 | Jones | jones@cs   | 18  | 3.4 |
| 53688 | Smith | smith@eecs | 18  | 3.2 |
| 53650 | Smith | smith@math | 19  | 3.8 |

Cardinality = 3, degree = 5, all rows distinct
Do all columns in a relation instance have to be distinct?

# Relational Query Languages

- A major strength of the relational model: supports simple, powerful *querying* of data.
- Queries can be written intuitively, and the DBMS is responsible for efficient evaluation.
  - The key: precise semantics for relational queries.
  - Allows the optimizer to extensively re-order operations, and still ensure that the answer does not change.

# The SQL Query Language

- \* Developed by IBM (system R) in the 1970s
- \* Need for a standard since it is used by many vendors
- Standards:
  - SQL-86
  - SQL-89 (minor revision)
  - SQL-92 (major revision)
  - SQL-99 (major extensions)
  - <u>SQL:2003, SQL:2006, SQL:2008, SQL:2011</u>

# Example: University Database

- Schema:
  - Students(sid: string, name: string, login: string, age: integer, gpa:real)
  - *Courses(cid: string, cname:string, credits:integer)*
  - Enrolled(sid:string, cid:string, grade:string)

# The SQL Query Language

#### \* To find all 18 year old students, we can write:

| SELECT | *          |  |
|--------|------------|--|
| FROM   | Students S |  |
| WHERE  | S.age=18   |  |

| sid   | name  | login    | age | gpa |
|-------|-------|----------|-----|-----|
| 53666 | Jones | jones@cs | 18  | 3.4 |
| 53688 | Smith | smith@ee | 18  | 3.2 |

• To find just names and logins, replace the first line: SELECT S.name, S.login

# Querying Multiple Relations

What does the following query compute?

SELECT S.name, E.cid FROM Students S, Enrolled E WHERE S.sid=E.sid AND E.grade="A"

Given the following instances of Enrolled and Students:

| sid   | name  | login      | age | gpa |
|-------|-------|------------|-----|-----|
| 53666 | Jones | jones@cs   | 18  | 3.4 |
| 53688 | Smith | smith@eecs | 18  | 3.2 |
| 53650 | Smith | smith@math | 19  | 3.8 |

| sid   | cid         | grade |
|-------|-------------|-------|
| 53831 | Carnatic101 | С     |
| 53831 | Reggae203   | В     |
| 53650 | Topology112 | А     |
| 53666 | History105  | В     |

| we get: |            |
|---------|------------|
| S.name  | E.cid      |
| Smith   | Topology11 |

Database Management Systems 3ed, R. Ramakrishnan and J. Gehrke

### Creating Relations in SQL

- Creates the Students relation.
   Observe that the type

   (domain) of each field is
   specified, and enforced by the
   DBMS whenever tuples are
   added or modified.

   CREATE TABLE Students

   (sid: CHAR(20),
   name: CHAR(20),
   login: CHAR(10),
   age: INTEGER,
   gpa: REAL)
- As another example, the Enrolled table holds information about courses that students take.

CREATE TABLE Enrolled (sid: CHAR(20), cid: CHAR(20), grade: CHAR(2))

# Removing and Altering Relations

**DROP TABLE** Students

Removes the relation Students. The schema information *and* the tuples are deleted.

#### **ALTER TABLE** Students

ADD COLUMN firstYear: integer

The schema of Students is altered by adding a new field; every tuple in the current instance is extended with a *null* value in the new field.

### Adding and Deleting Tuples

Can insert a single tuple using:
 INSERT INTO Students (sid, name, login, age, gpa)
 VALUES (53688, 'Smith', 'smith@ee', 18, 3.2)

Can delete all tuples satisfying some condition (e.g., name = Smith):

> DELETE FROM Students S WHERE S.name = 'Smith'

## Integrity Constraints (ICs)

- IC: condition that must be true for *any* instance of the database; e.g., *domain constraints*.
  - ICs are <u>specified</u> when schema is defined.
  - ICs are <u>checked</u> when relations are modified.
- A *legal* instance of a relation is one that satisfies all specified ICs.
  - DBMS should not allow illegal instances.
- If the DBMS checks ICs, stored data is more faithful to real-world meaning.
  - Avoids data entry errors, too!

## Primary Key Constraints

A set of fields is a <u>key</u> for a relation if no two distinct tuples (records) can have same values in all key fields, and

# Primary and Candidate Keys in SQL

- Possibly many <u>candidate keys</u> (specified using UNIQUE), one of which is chosen as the *primary key*.
- "For a given student and course, there is a single grade."
- "Students can take only one course, and receive a single grade for that course; further, no two students in a course receive the same grade."

Database Management Systems 3ed, R. Ramakrishnan and J. Gehrke

**CREATE TABLE Enrolled** (sid CHAR(20))cid CHAR(20), grade CHAR(2), **PRIMARY KEY** (sid,cid) ) **CREATE TABLE Enrolled** (sid CHAR(20))cid CHAR(20), grade CHAR(2), PRIMARY KEY (sid), **UNIQUE** (cid, grade)) 15

# Foreign Keys, Referential Integrity

- \* Foreign key: Set of fields in one relation that is used to `refer' to a tuple in another relation. (Must correspond to primary key of the second relation.) Like a `logical pointer'.
- \* E.g. *sid* is a foreign key referring to **Students**:
  - Enrolled(*sid*: string, *cid*: string, *grade*: string)
  - If all foreign key constraints are enforced, *referential integrity* is achieved, i.e., no dangling references.
  - Can you name a data model w/o referential integrity?
    - Links in HTML!

## Foreign Keys in SQL

 Only students listed in the Students relation should be allowed to enroll for courses.

> CREATE TABLE Enrolled (sid CHAR(20), cid CHAR(20), grade CHAR(2), PRIMARY KEY (sid,cid), FOREIGN KEY (sid) REFERENCES Students )

Enrolled

| cid | grade                                                        |                                            | Stude                                      | ents                                                         |                                                                               |                                                                                                    |                                                                                                    |
|-----|--------------------------------------------------------------|--------------------------------------------|--------------------------------------------|--------------------------------------------------------------|-------------------------------------------------------------------------------|----------------------------------------------------------------------------------------------------|----------------------------------------------------------------------------------------------------|
|     | <u>C</u> ~                                                   |                                            | sid                                        | name                                                         | login                                                                         | age                                                                                                    | gpa                                                                                                    |
|     | B -                                                          |                                            | 53666                                      | Jones                                                        | jones@cs                                                                      | 18                                                                                                    | 3.4                                                                                                    |
| 00  | A                                                            |                                            | 53688                                      | Smith                                                        | smith@eecs                                                                    | 18                                                                                                    | 3.2                                                                                                    |
| 1 . | B /                                                          |                                            | 53650                                      | Smith                                                        | smith@math                                                                    | 19                                                                                                    | 3.8                                                                                                    |
|     | cid<br>Carnatic101<br>Reggae203<br>Topology112<br>History105 | cidgradeCarnatic101CReggae203BTopology112A | cidgradeCarnatic101CReggae203BTopology112A | cidgradeStudeCarnatic101CsidReggae203B53666Topology112A53688 | cidgradeStudentsCarnatic101CsidnameReggae203B53666JonesTopology112A53688Smith | cidgradeStudentsCarnatic101CsidnameloginReggae203B53666Jonesjones@csTopology112ADefendentSmithsmith@eecs | cidgradeStudentsCarnatic101CsidnameloginageReggae203B53666Jonesjones@cs18Topology112AExceptionSmithsmith@eecs18 |

## Enforcing Referential Integrity

- Consider Students and Enrolled; sid in Enrolled is a foreign key that references Students.
- What should be done if an Enrolled tuple with a nonexistent student id is inserted? (*Reject it!*)
- \* What should be done if a Students tuple is deleted?
  - Also delete all Enrolled tuples that refer to it.
  - Disallow deletion of a Students tuple that is referred to.
  - Set sid in Enrolled tuples that refer to it to a *default sid*.
     (In SQL, also: Set sid in Enrolled tuples that refer to it to a special value *null*, denoting `*unknown*' or `*inapplicable*'.)

### Similar if primary key of Students tuple is updated.

# Referential Integrity in SQL

- SQL/92 and SQL:1999
   support all 4 options on deletes and updates.
  - Default is NO ACTION (*delete/update is rejected*)
  - CASCADE (also delete all tuples that refer to deleted tuple)
  - SET NULL / SET DEFAULT (sets foreign key value of referencing tuple)

**CREATE TABLE Enrolled** (sid CHAR(20),cid CHAR(20), grade CHAR(2), PRIMARY KEY (sid,cid), FOREIGN KEY (sid) **REFERENCES** Students **ON DELETE CASCADE** ON UPDATE SET DEFAULT )

### Views

A <u>view</u> is just a relation, but we store a *definition*, rather than a set of tuples.

> CREATE VIEW YoungActiveStudents (name, grade) AS SELECT S.name, E.grade FROM Students S, Enrolled E WHERE S.sid = E.sid and S.age<21

\* Views can be dropped using the **DROP VIEW** command.

- How to handle **DROP TABLE** if there's a view on the table?
  - DROP TABLE command has options to let the user specify this.

### Views and Security

- Views can be used to present necessary information (or a summary), while hiding details in underlying relation(s).
  - Given YoungStudents, but not Students or Enrolled, we can find students s who have are enrolled, but not the *cid's* of the courses they are enrolled in.

### Relational Model: Summary

- \* A tabular representation of data.
- \* Simple and intuitive, currently the most widely used.
- Integrity constraints can be specified by the DBA, based on application semantics. DBMS checks for violations.
  - Two important ICs: primary and foreign keys
  - In addition, we *always* have domain constraints.
- Powerful and natural query languages exist.